## **BROADCAST INCENTIVE AUCTION** REVERSE AUCTION BIDDER DATA FILES

# **Table of Contents**

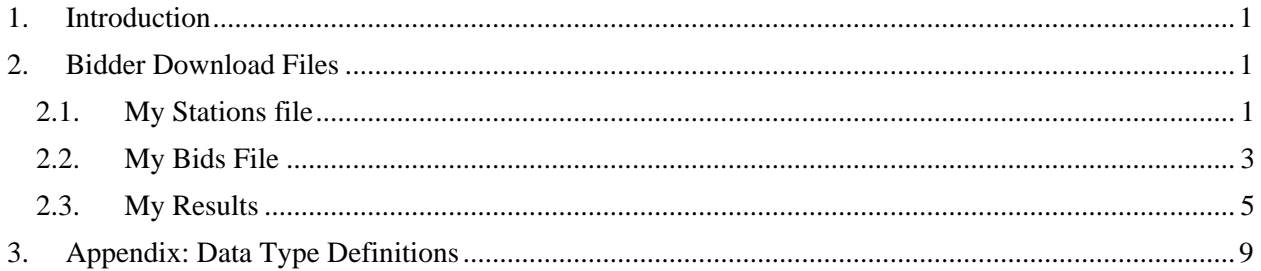

#### <span id="page-1-0"></span>**1. Introduction**

This document provides the data file specifications for the download files that will be available to bidders during the reverse auction. Each file specification includes the format of the file and definitions of the data elements in the files including a name, description, data type, examples and notes.<sup>1</sup> Data type definitions and notation rules are explained in an appendix attached to this document.

In addition to the data file specifications, a sample data file for each file is available on the Auction 1001 website [\(http://www.fcc.gov/auctions/1001\)](http://www.fcc.gov/auctions/1001) in the Data section.<sup>2</sup> The sample data files show — for a bidder with four stations — station data, bids, and results over the course of several rounds. In particular, the files labeled with the additional marker of "-stage1" demonstrate for a bidder with three UHF stations and one High-VHF station the bidder's initial results at the start of the stage for all its stations as well as the bids submitted each round and the results of bid processing for each of the bidder's stations during the first fourteen rounds of the stage. While not a complete stage of bidding, the files demonstrate various bidding statuses and cover a variety of bid options. The sample data also includes proxy instructions entered by the bidder and bids submitted by a proxy agent in subsequent rounds. The files labeled with the additional marker of "-stage2" demonstrate the bidder's initial results at the start of a second stage for all its stations as well as the bids submitted each round and the results of bid processing for each of the bidder's stations during the first seven rounds of the stage. During this second stage only two of the bidder's stations remain in the auction, and both remaining stations start the stage with a bidding status of "Frozen- Pending Catch Up".

The bidder and station information in the sample files is fictional and provided for illustration purposes only. Any similarity to actual company names, FCC Registration Numbers (FRNs), or other personal information is coincidental. We emphasize that the scenarios and bidding examples provided are not meant to reflect any predictions or assumptions by the Commission regarding bidding activity, the number of rounds, or the outcome of the incentive auction.

## <span id="page-1-1"></span>**2. Bidder Download Files**

This section provides the specifications of the download files available to bidders during the reverse auction.

# <span id="page-1-2"></span>**2.1. My Stations File**

 $\overline{\phantom{a}}$ 

**File name:** my-stations.csv

The My Stations file contains static information about the bidder's qualified stations including the relinquishment options the bidder selected for the station on its Form 177. This file is available throughout the auction.

<sup>1</sup> The terminology used in this Public Notice is defined in the technical appendices to the *Auction 1000 Application Procedures Public Notice*. *See Application Procedures for Broadcast Incentive Auction Scheduled to Begin on March 29, 2016; Technical Formulas for Competitive Bidding*, AU Docket No. 14-252, GN Docket No. 12-268, WT Docket No. 12-269, Public Notice, DA 15-1183 (WTB rel. Oct. 15, 2015) (*Auction 1000 Application Procedures Public Notice*).

<sup>&</sup>lt;sup>2</sup> The Auction 1001 website provides a single ZIP file containing the individual CSV files. During the reverse auction, the Auction System provides each of the CSV files separately.

#### **File Structure:**

 $\overline{\phantom{a}}$ 

- CSV file (first row contains header).
- One record for each of the bidder's qualified stations

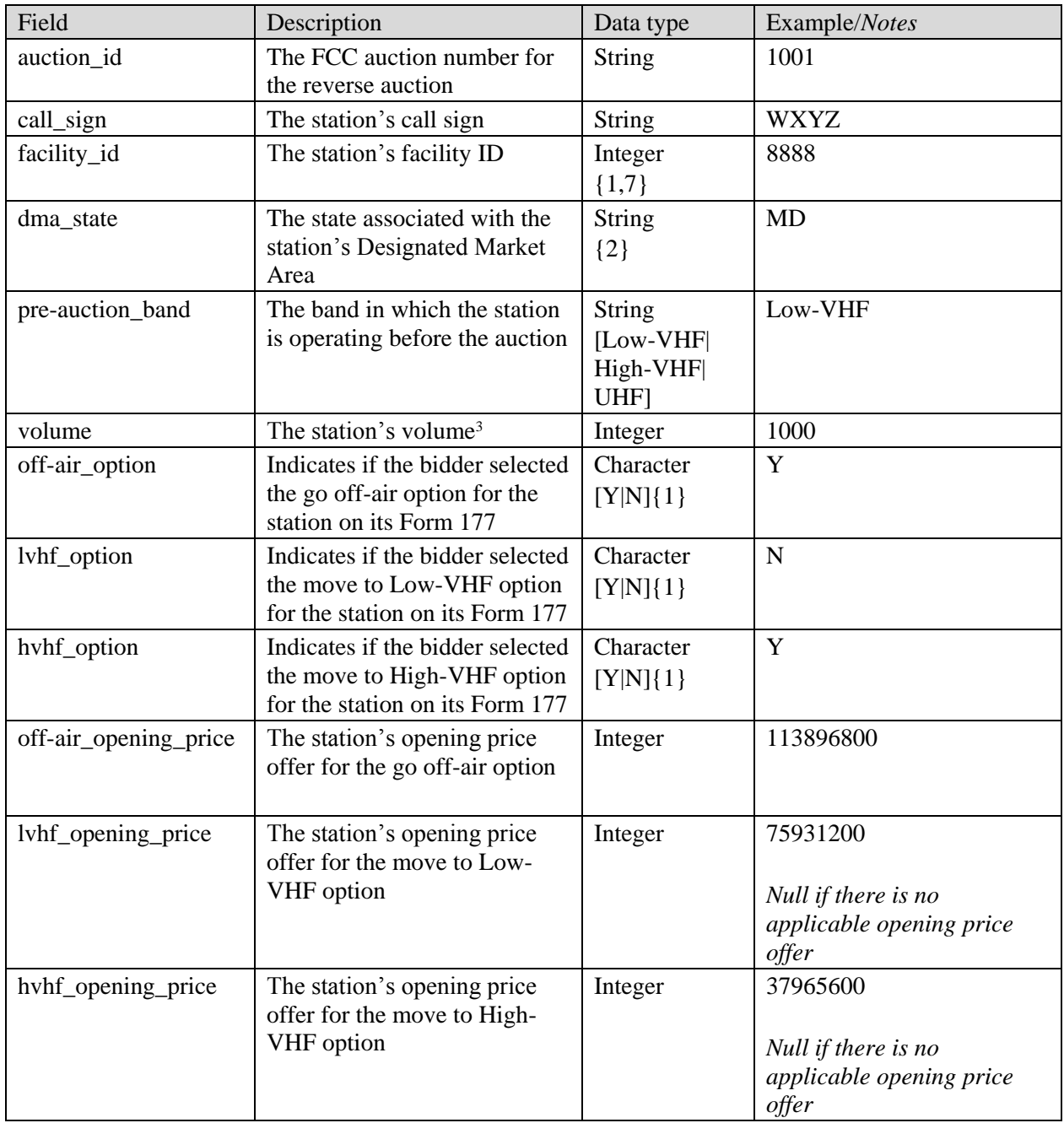

<sup>3</sup> A station's volume is based on its interference-free population and number of constraints. *See Broadcast Auction Scheduled to Begin March 29, 2016; Procedures for Competitive Bidding in Auction 1000, Including Initial Clearing Target Determination, Qualifying to Bid, and Bidding in Auctions 1001 (Reverse) and 1002 (Forward)*, Public Notice, 30 FCC Rcd 8975, 9017, para. 65 (2015) (*Auction 1000 Bidding Procedures Public Notice*).

## <span id="page-3-0"></span>**2.2. My Bids File**

#### **File name:** my-bids.csv

The My Bids file provides a list of all the bids considered by the Auction System for a bidder in rounds that have already closed and bids that were submitted so far in an open round. Each bid pertains to a relinquishment option at the corresponding clock price and, where applicable, a fallback option.

The file also includes proxy instructions either submitted by a bidder in the round or proxy instructions that were submitted in a previous round but are still valid. A proxy instruction for a station specifies a proxy bid price such that the system will automatically submit a bid for the station for its currently held option as long as the current clock price offer is greater than or equal to the proxy bid price. Once the current clock price for that option is below the proxy instruction amount, the system will no longer submit bids for the station by proxy. Where valid proxy instructions exist, the file will also include the bids placed by the Auction System by proxy. For bidders that have submitted proxy instructions for stations with status *Frozen (Currently Infeasible)* or *Frozen (Pending Catch Up)* in the round, the file will include a record of the submitted proxy instruction without any associated bid information.

The file does not contain bids/proxy instructions that were submitted and subsequently modified or deleted while a round was open. Rather the file contains the list of bids/proxy instructions the Auction System is currently considering or did consider for that bidder in the associated round.

If a bidder does not place a bid in a round for one of its stations with status *bidding*, during bid processing of the round the Auction System will automatically submit a bid to drop out of bidding for that station. Any system-generated bids to drop out of bidding will appear in the My Bids file once round results are posted.

In addition to providing information about each bid/proxy instruction and the authorized bidder submitting the bid/proxy instruction, the file provides such information for a station in a round as the station's bid status, its held relinquishment option, and any proxy instructions entered in a previous round that are still valid in the round.

The file is available once the first round of bidding begins in a stage. The file contains data for all rounds in a stage. There is a separate file for each stage.

#### **File Structure:**

- CSV file (first row contains header).
- One record for each round and bid/proxy instruction combination.

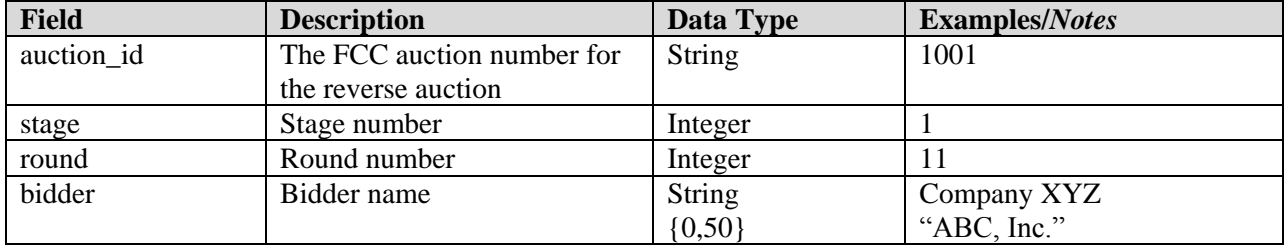

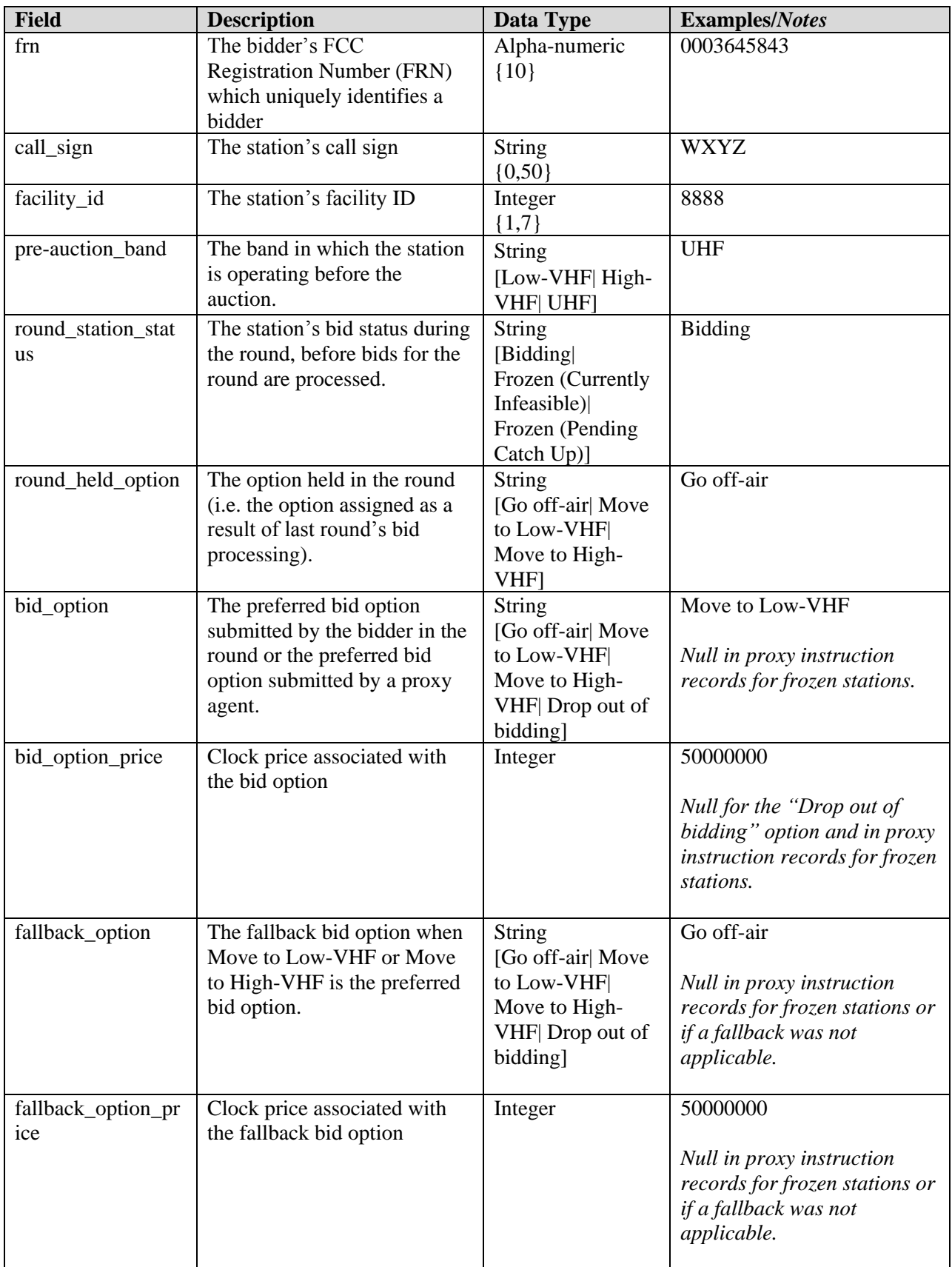

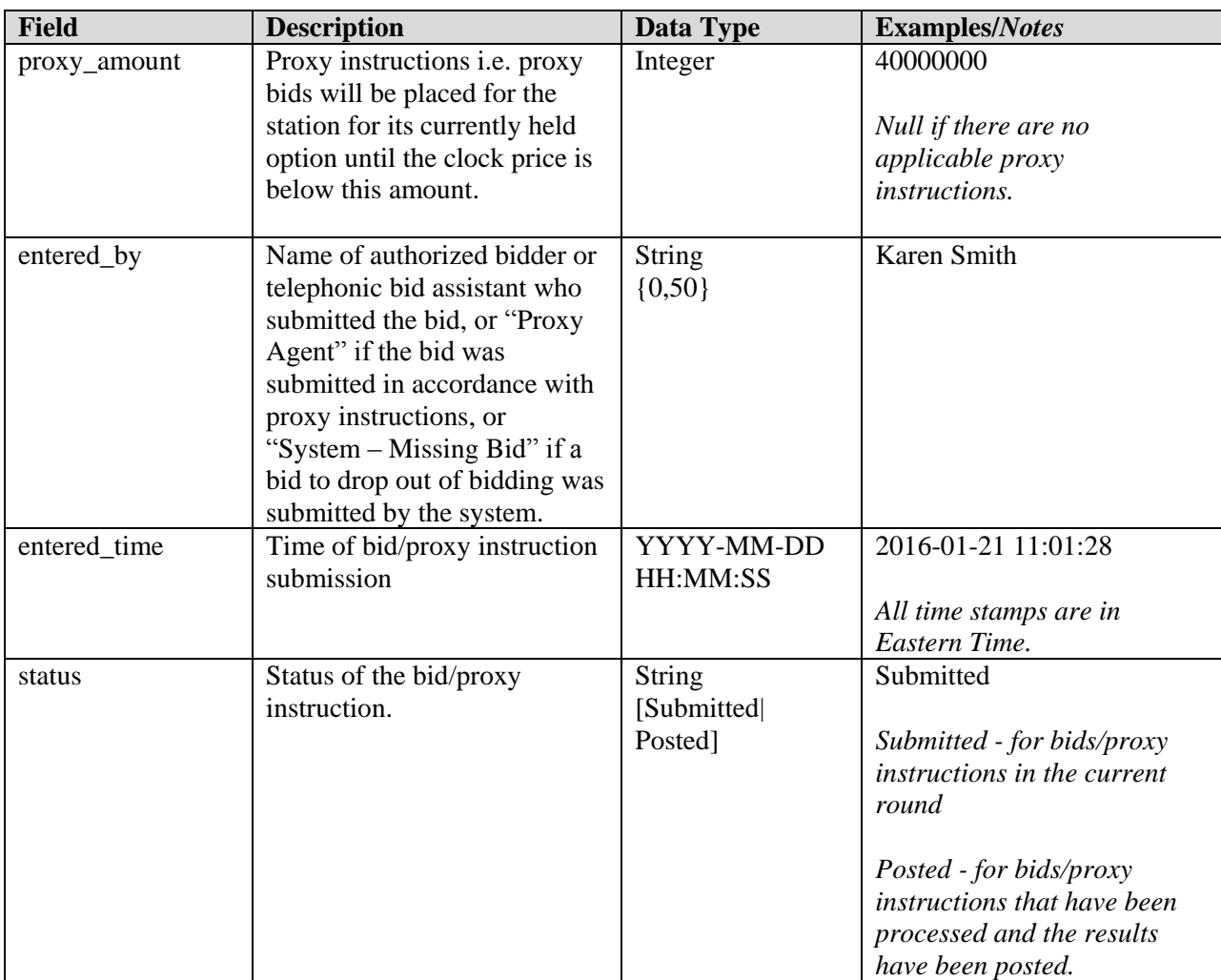

# <span id="page-5-0"></span>**2.3. My Results File**

## **File name:** my-results.csv

The My Results file provides a list of the results of bid processing for a bidder in a given round. The file contains all of the bidder's qualified stations even if the station has previously dropped out of bidding. For each station the file gives the bid option assigned to the station as a result of bid processing and the associated price. It also provides the station's status after bid processing, applicable vacancy index intervals and price offers for the next round.

In addition to providing the results of bid processing for each of the bidder's qualified stations, the file provides information about each of the bidder's stations in the round including the station status and held option before bid processing as well as, for stations with status *bidding,* the bids placed in the round.

In advance of the initial clock round of the first stage of the auction, the file will contain the initial bid option assigned to the station during the process of determining the initial clearing target and the associated opening price offer. Before the first round of any subsequent stage, the file will contain either the bid option the station was assigned at the close of the previous stage and its associated price or, as a result of the new clearing target, an indication that the station is no longer needed in the auction.

The data pertaining to bidding results for a round is available in the file once the round results have been posted. The file contains data for all rounds in a stage. There is a separate file for each stage.

#### **File Structure:**

- CSV file (first row contains header).
- The file contains one record for each round and qualified station combination.

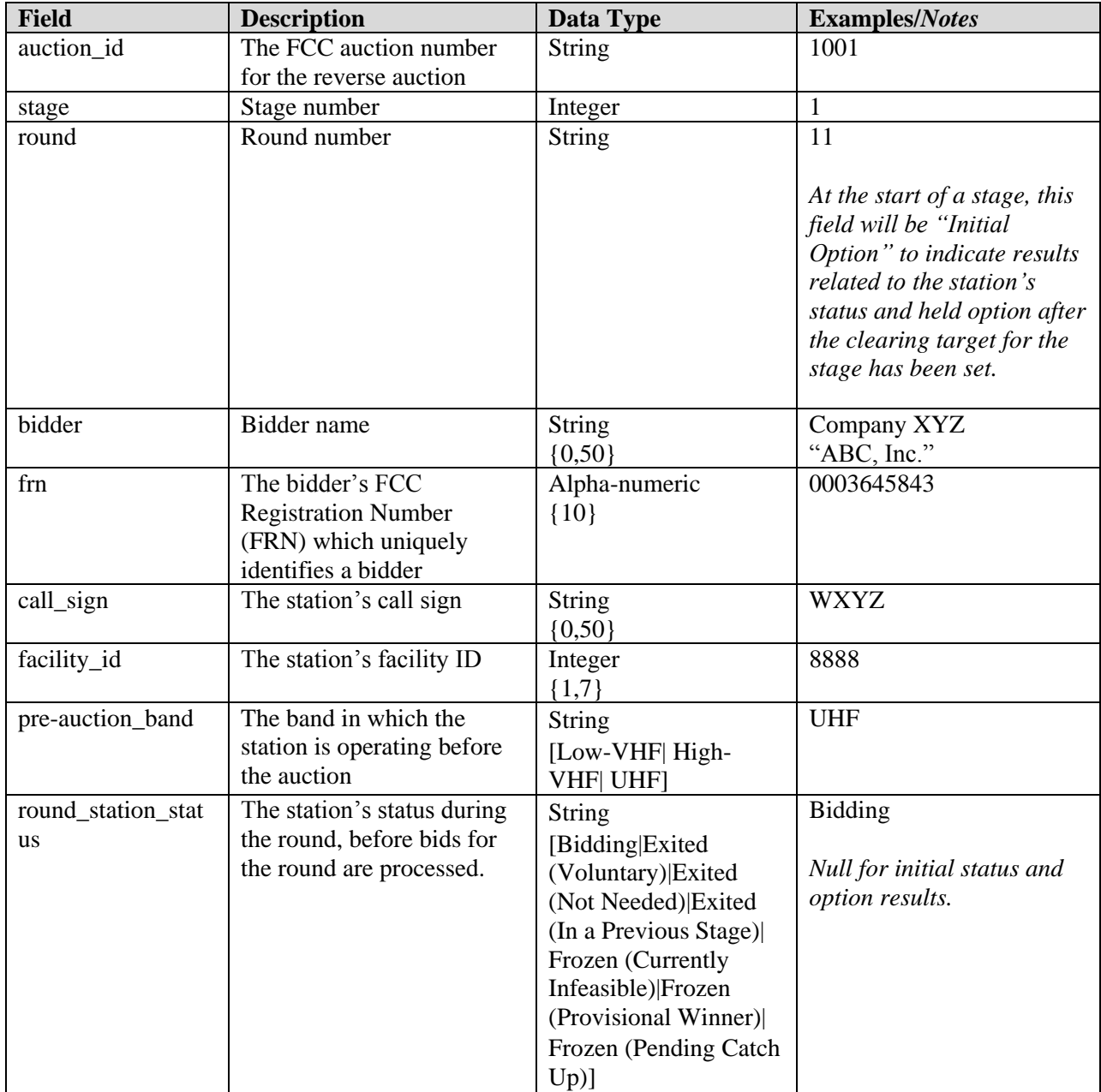

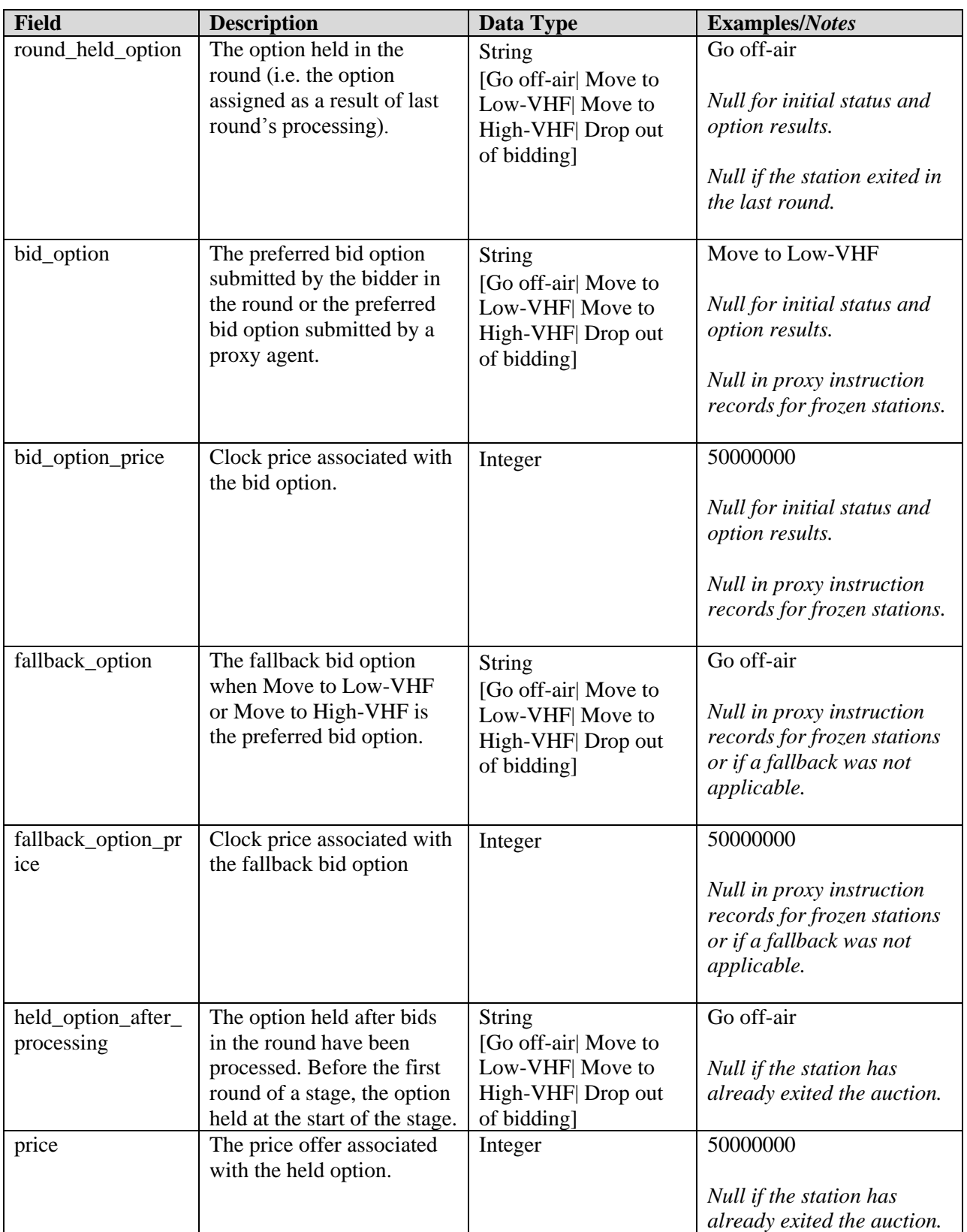

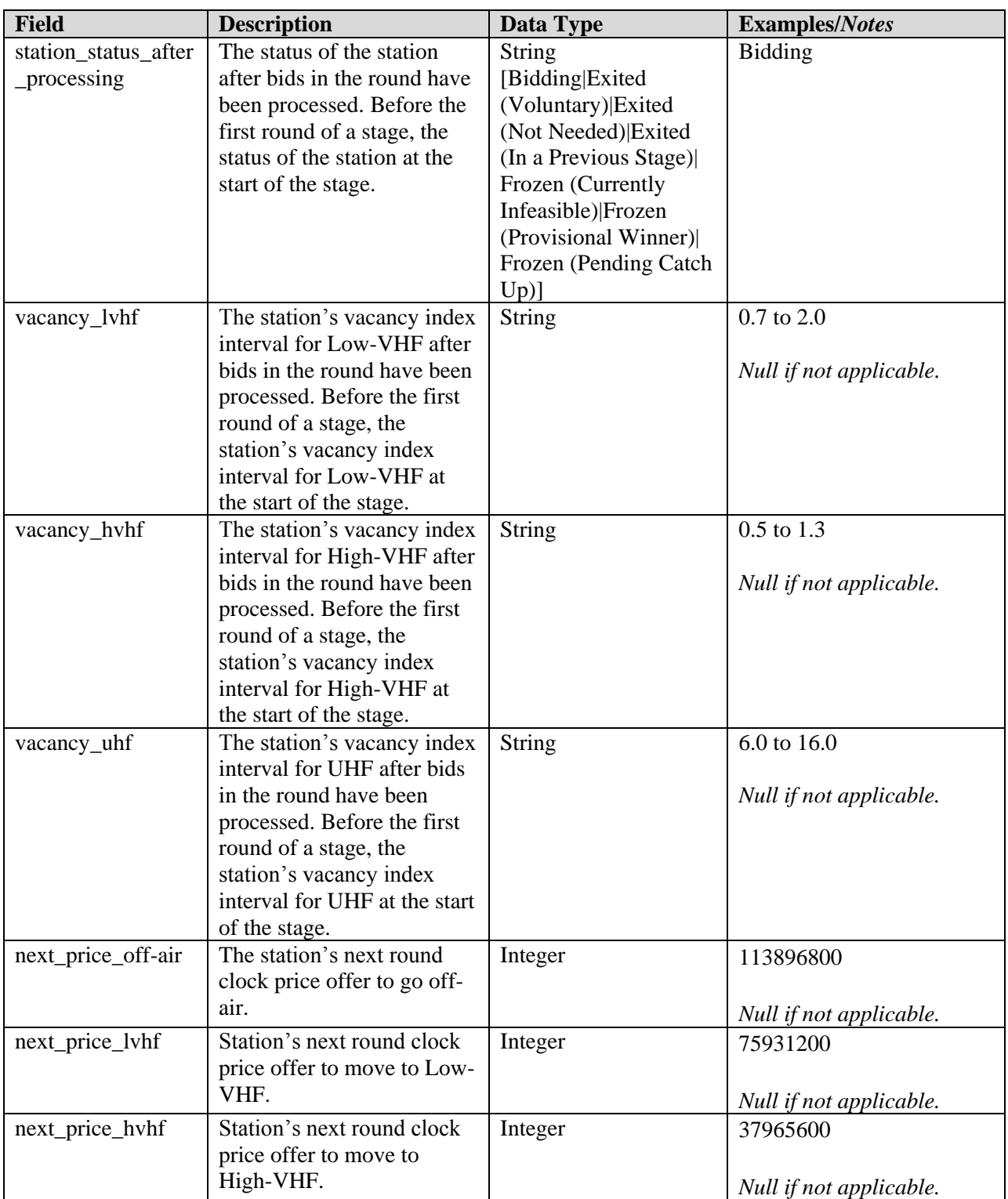

## <span id="page-9-0"></span>**3. Appendix: Data Type Definitions**

The following is a guide to interpreting data types defined in this document. This guide is based on regular expressions used in XML standards.

#### **Valid Data Types used in this Document**

**Character:** A character is a single standard ASCII character. The following list has examples of valid ASCII characters:

- $\bullet$  a
- $\bullet$  D
- $\bullet$  3
- $\%$

**String:** A string contains one or more characters and can contain whitespace. The following list has examples of valid strings:

- $\bullet$  PEA001
- $\bullet$  005
- $\bullet$  588.3-593.3 MHz + 628.3-633.3 MHz
- Huntsville-Decatur-Florence, AL

Note that strings containing a comma that are included in a CSV formatted file need to include quotation marks around them. In the above example, "Huntsville-Decatur-Florence, AL" would be the correct format for the string in a CSV file.

**Numeric:** Numeric is a generic data type that covers a number of different underlying data types. As a result, anything defined as numeric could be any of the following:

- Decimal
- Integer

**Integer:** The integer data type is used to specify a numeric value without a fractional component.

- It's assumed that any Integers defined in this document are unsigned and never include a  $(+)$  plus or (-) minus sign. Any signed Integers containing  $a + or - are considered invalid.$
- If the Integer is of defined length then curly brackets should be used. E.g.,  $\{3\}$  indicates the integer should be exactly 3 numbers long.

The following list has examples of valid Integers:

- $009$
- $\Omega$
- $-2147483647$

The following list has examples of *invalid* Integers:

- $-009$
- $-+009$

## **Restricting values for a data type**

Restrictions are used to define acceptable values for any given data type. The following lexicon is used when defining data types:

- Square brackets define the *pattern*.
	- o e.g., [A-L] means only the uppercase letters A through L are allowed.
	- o e.g., [U|D] means only the uppercase letters U or D are allowed.
	- o e.g., [0-9] means only the numbers 0 through 9 are allowed
- Curly brackets define the *length* including whitespace.
	- o e.g., {3} means the value has to be exactly 3 characters long.
	- o e.g., {1,3} means the value has to be a minimum of 1 character and a maximum of 3 characters.
	- $\circ$  e.g., {0,50} means the value has to be a minimum of 0 characters and a maximum of 50 characters.

# **Example 1:**

The Data Type is defined as follows:

#### **Integer {3}**

The curly brackets mean only a 3 digit integer is allowed.

Valid Values for example 1:

- $-009$
- $056$
- $102$

Invalid Values for example 1:

- $\bullet$  09
- $3502$
- $\bullet$  1
- $-12$
- $-35$

# **Example 2:**

The Data Type is defined as follows:

**String [A-L]{1}**

The square brackets mean only the uppercase letters A through L are allowed and the curly brackets mean it must be exactly 1 character long.

Valid Values for example 2:

 $\bullet$  B

 $\bullet$  L

Invalid Values for example 2:

- $\bullet$  a
- $\bullet$  M

 $\bullet$  6

# **Example 3:**

The Data Type is defined as follows:

**String [0-9]{3}**

The square brackets mean only the numbers 0 through 9 are allowed and the curly brackets mean it must be 3 characters long.

Valid Values for example 3:

- $\bullet$  001
- $\bullet$  023
- $358$

Invalid Values for example 3:

- $\bullet$  2
- $\bullet$  01
- $2026$

# **Example 4:**

The Data Type is defined as follows:

**String [0-9]{1,2}**

The square brackets mean only the numbers 0 through 9 are allowed and the curly brackets mean it must be a minimum of 1 character long and a maximum of 2 characters long. Valid Values for example 4:

- $\bullet$  4
- $\bullet$  04
- $41$

Invalid Values for example 4:

- $-123$
- Blank or null value

## **Example 5:**

The Data Type is defined as follows:

#### **String [US|CA|MX]{2}**

The square brackets mean the pattern must be either US, CA or MX. The curly brackets mean it must be exactly 2 characters long.

Valid Values for example 5:

- US
- $\bullet$  CA

Invalid Values for example 5:

 $\bullet$  C

USA

# **Example 6:**

The Data Type is defined as follows:

**String**

# **([PEA][0-9] [0-9] [0-9]){6}**

The square brackets inside the round brackets mean the pattern must be a concatenation of the text "PEA" followed by three single numbers, with each number ranging from 0 through 9. The curly brackets mean it must be exactly 6 characters long. Valid Values for example 6:

- $\bullet$  PEA002
- $\bullet$  PEA356

Invalid Values for example 6:

- PEA0001
- PEA-005
- $\bullet$  PEA-05
- PEA-0512
- $\bullet$  PEA-2

# **Example 7:**

The Data Type is defined as follows:

**String {0,50}**

The absence of square brackets mean there are no restrictions to the characters in this string. The curly brackets mean it must be a minimum of 0 characters long (i.e., can be blank/null) and a maximum of 50 characters long.

Valid Values for example 7:

- $\bullet$  588.3-593.3 MHz + 628.3-633.3 MHz
- Albuquerque-Santa Fe, NM

Invalid Values for example 7:

- Greenville-Spartanburg, SC-Asheville, NC-Anderson, SC
- This is an invalid string which is longer than 50 characters including spaces.